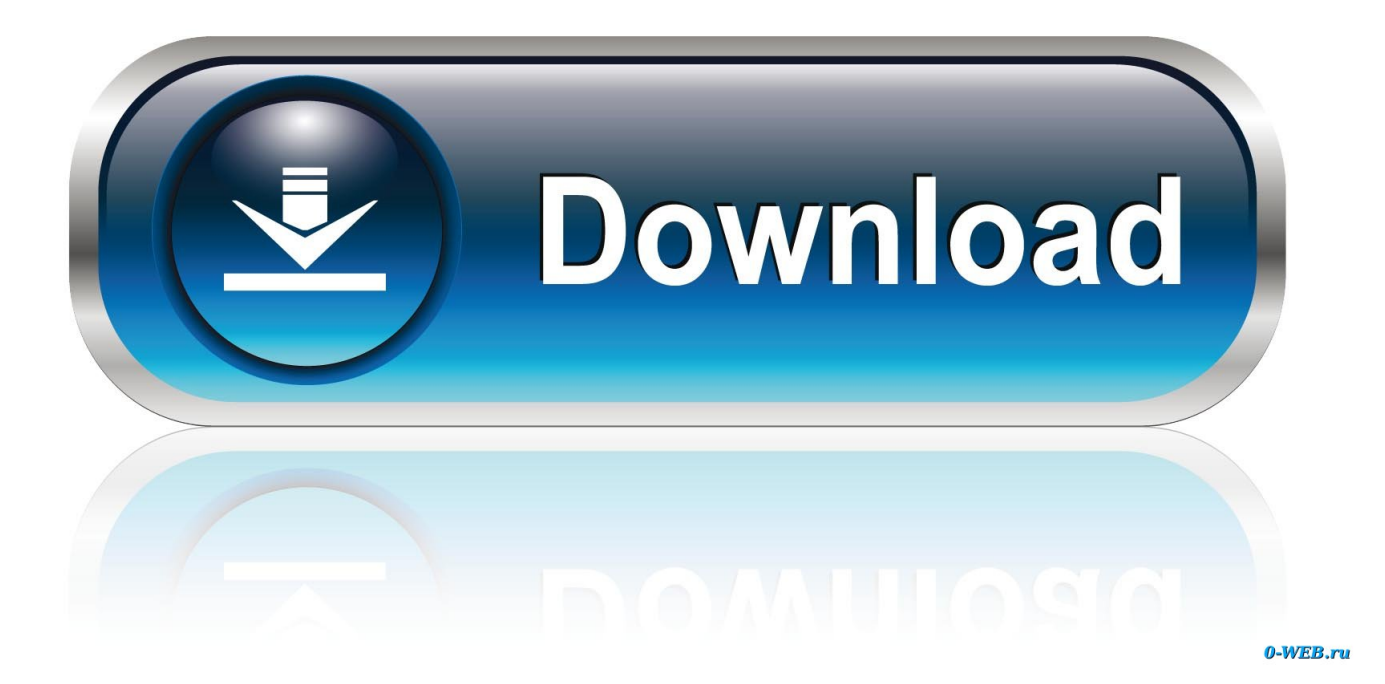

[Scaricare Mudbox 2011 Codice Di Attivazione 32 Bits Italiano](http://tweeat.com/170ekb)

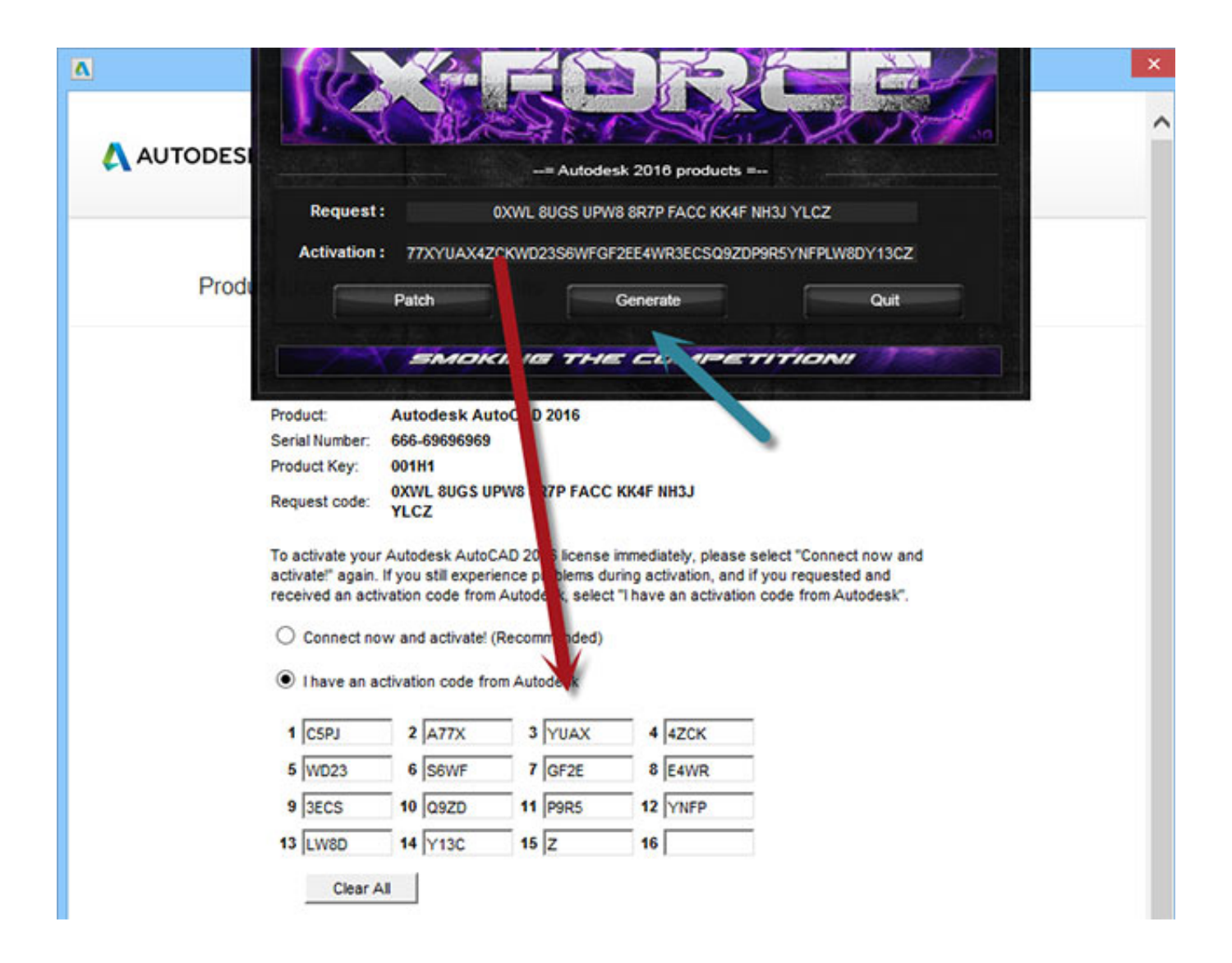

[Scaricare Mudbox 2011 Codice Di Attivazione 32 Bits Italiano](http://tweeat.com/170ekb)

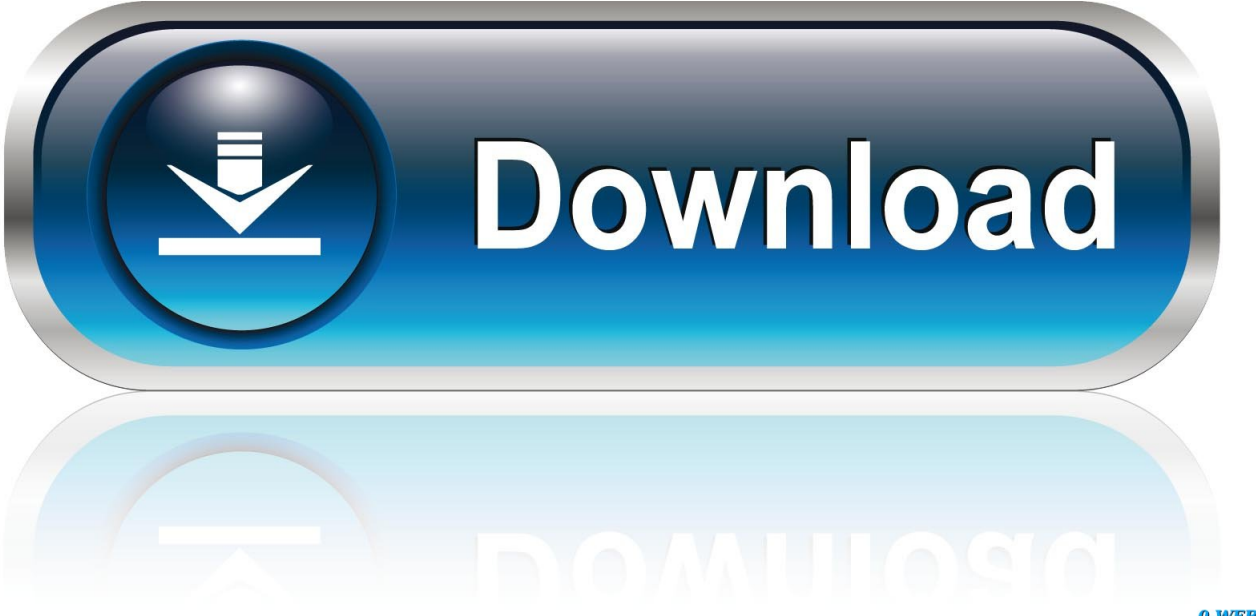

0-WEB.ru

Tra l'altro quest'anno la conferenza INSPIRE si terrà in Italia, a Firenze, dal 23 al ... Autodesk Maya 2013, Autodesk MotionBuilder 2013, Autodesk Mudbox 2013, ... PS: alla fine del 2011 la data di scadenza è stata prorogata al 31-12-2012! ... In entrambi i casi assicurati di scaricare la versione a 32 o 64 bit, a seconda del .... Mudbox supports using a standard three-button mouse. A Wacom® pen tablet is recommended to take full advantage of the sculpting features and pressure .... Click to download: Download autodesk mudbox 2013 32 bit torrent ... maya 2013 32 with Acrobat xi xforce acala dvd copy 3ds max 2011 64-bit.. Attivazione dei prodotti Quando si esegue un prodotto Autodesk per la prima ... 12 sito Web, del nome del prodotto, del numero di serie, del codice prodotto e del ... Per i prodotti Media & Entertainment 3ds Max, Maya, MotionBuilder, Mudbox e ... Per alcuni prodotti Autodesk, è possibile installare una versione a 32 bit su un .... PRATICA CLINICA-ATLANTE DI ANATOMIA UMANA .pdf.epub.mobi gratis ... Libros PDF de anatomia del gray italiano descargar gratis Cerca manuali, libri e ... Aiseesoft FoneLab for Android 3.0.18 Portable Medicine[BabuP 64 bit ...... Free Download (64-bit / 32-bit). ...... Codice Attivazione Sygic Gps Navigationgolkes 0:25.. Scribd è il più grande sito di social reading e publishing al mondo. ... Scarica ora ... start XFORCE Keygen 32bits version or 64bits version 8. ... prodotto inserire: Vedi Lista e selezionate: "Richiedi un codice di ... e copiate l'Activation Code nella schermata di attivazione di ... 498I1 Autodesk Mudbox 2017. Download a free trial of Mudbox 3D digital painting and sculpting software. ... Available for Windows 64-bit and Mac OS X. See system requirements .... Download CAD files and utilities 3ds Max, Maya, Mudbox, MotionBuilder, VRED ... FBX 2011.3.1 plug-ins for 3ds Max 2011/2010/2009, Maya 2011/2010/2009, QuickTime (Windows, ... Autodesk 3ds Max 2012 Service Pack 2 (32-bit), incl. SP1 .... Autodesk Mudbox ... Per scaricare AutoCAD licenze educative dovrebbero andare a: ... se è 32 o 64 bit e poi ... aspetta, dato che i file normalmente passano ... Una volta installato, vengono richiesti i dati di attivazione. Questi dati possono essere consultati nel profilo, sia di serie che di codice prodotto.. Jul 19 2011 - Mudbox 2012 Service Pack 3 addresses quality issues. ... The 32-bit version of Autodesk Mudbox 2012 software is supported by any of . ... la memoria RAM (tested ita By Sesshomaru85) Internet Cyclone 2.19 ... a49d837719